## Package 'tracer'

January 28, 2017

<span id="page-0-0"></span>Title Slick Call Stacks Version 1.0.0 Description Better looking call stacks after an error. License MIT + file LICENSE LazyData true URL <https://github.com/mangothecat/tracer#readme> BugReports <https://github.com/mangothecat/tracer/issues> Imports clisymbols, crayon, prettycode, utils Suggests covr, mockery, testthat RoxygenNote 5.0.1.9000 Encoding UTF-8 NeedsCompilation no Author Gabor Csardi [aut, cre] Maintainer Gabor Csardi <csardi.gabor@gmail.com> Repository CRAN Date/Publication 2017-01-28 17:31:38

### R topics documented:

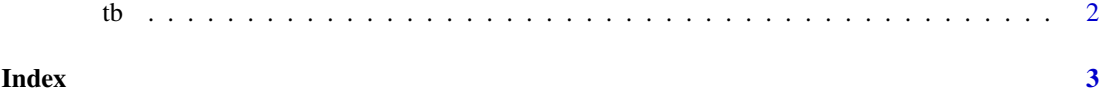

#### <span id="page-1-0"></span>Description

Compared to base::traceback(), tb

- shows the stack from top to bottom, the same way as  $utils::recover(),$  $utils::recover(),$
- shows references to source files in a clickable form (in terminals that support this),
- cuts long lines of code,
- colors the output nicely (although this is a matter of taste),
- can show the source code where the error happened, with syntax highlighting, if the source code is available.

#### Usage

```
tb(frame = NULL, context = 5)
```

```
bt(frame = NULL, context = 5)
```
#### Arguments

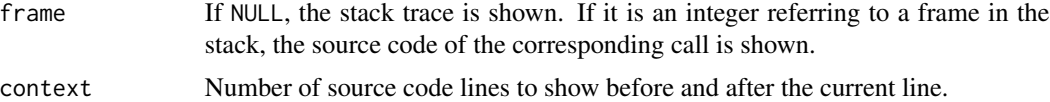

#### Details

bt is an alias to tb.

#### The custom error handler

tracer defines an error handler when loaded, via a call to options(error = tracer:::dumper). If you overwrite the error handler, then tb does not work properly. You can reinstate the tracer:::dumper error handler via an explicit call to options().

# <span id="page-2-0"></span>Index

bt *(*tb*)*, [2](#page-1-0)

tb,  $2$ 

utils::recover(), *[2](#page-1-0)*